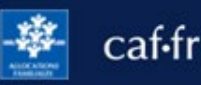

Je dois déclarer tout changement à ma Caf pour adapter mes droits à ma situation. Je peux modifier ma situation familiale directement depuis l'appli Caf – Mon Compte.

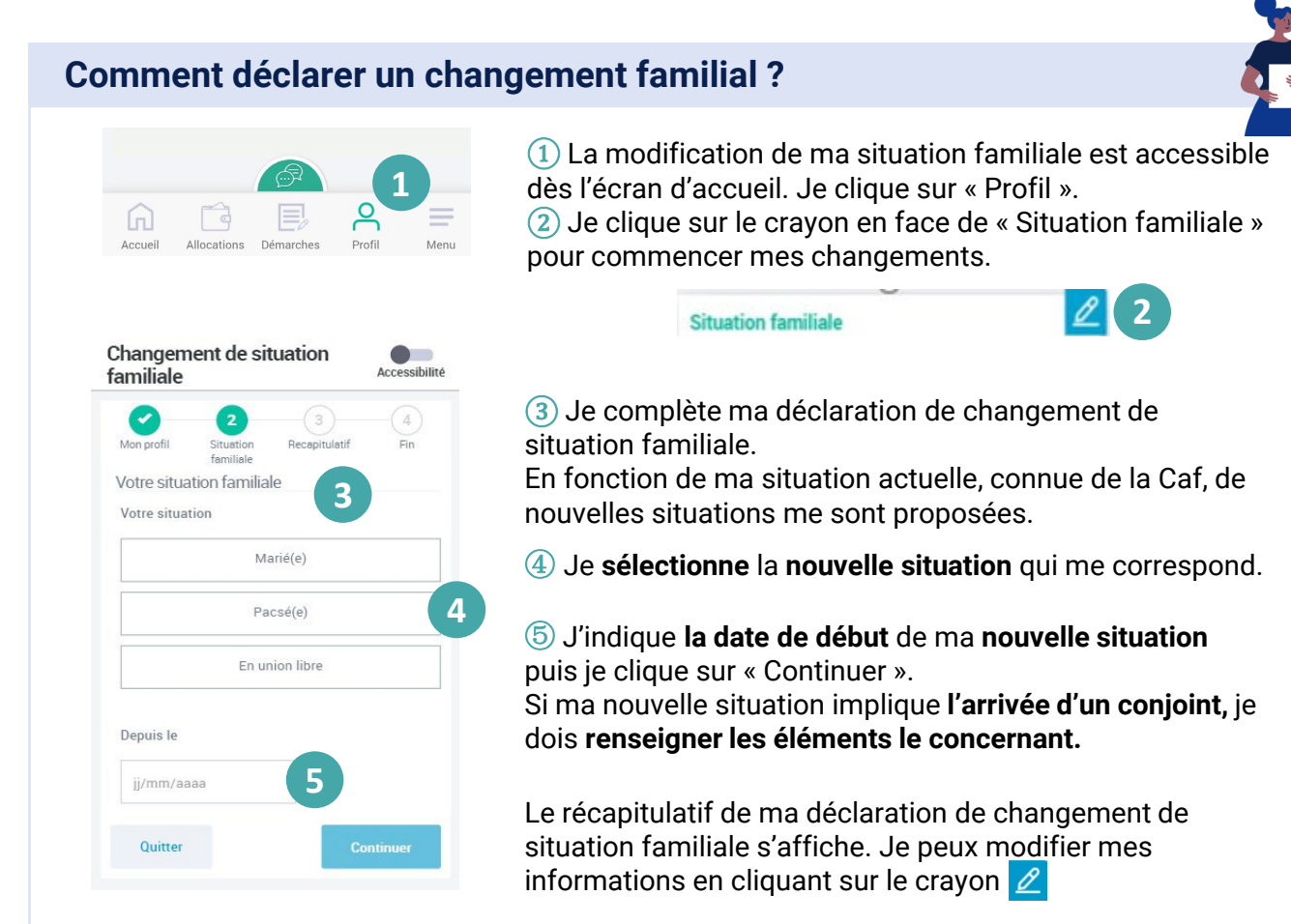

Je coche la case « J'ai pris connaissance des conditions générales d'utilisation… » puis je valide ma déclaration.

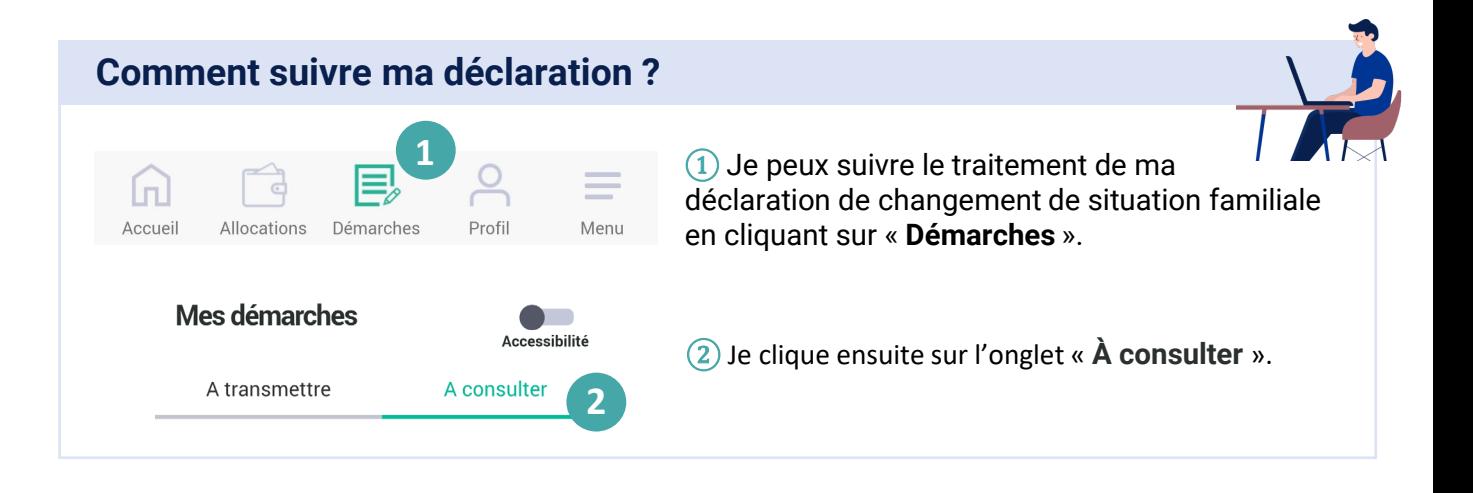